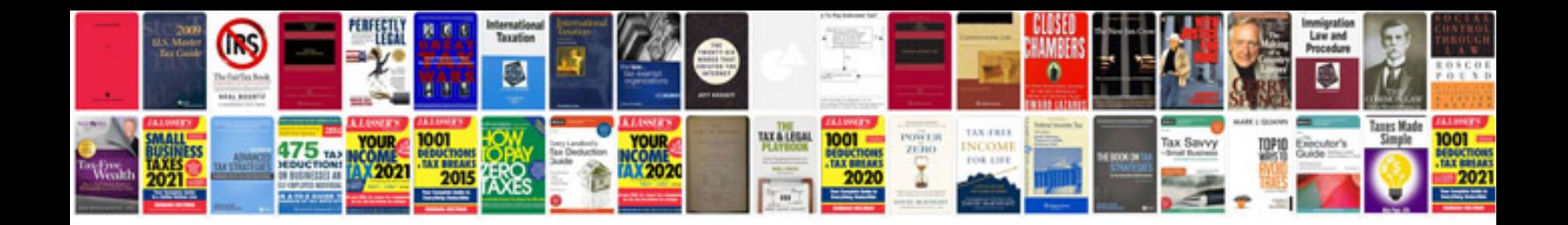

Sample promissory note doc

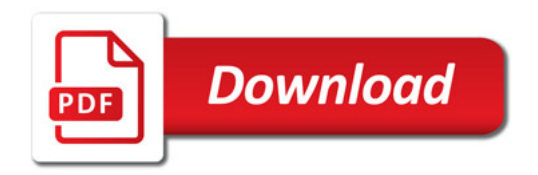

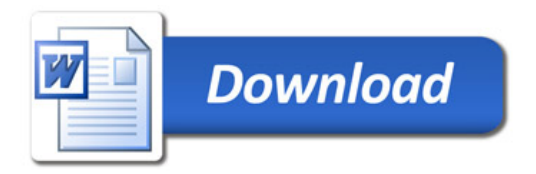